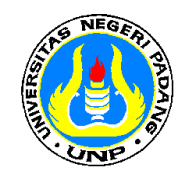

**KEMENTERIAN RISET, TEKNOLOGI DAN PENDIDIKAN TINGGI RI UNIVERSITAS NEGERI PADANG FAKULTAS EKONOMI** 

**Jl. Prof. Dr. Hamka Kampus UNP Air Tawar Padang Telp. 445089 Fax. (0751) 447366, e-mai[l feunppadang@gmail.com,](mailto:feunppadang@gmail.com) [info@fe.unp.ac.id](mailto:info@fe.unp.ac.id)**

## **SILABUS SILABUS RANCANGAN PEMBELAJARAN SATU SEMESTER SEMESTER GANJIL 2018 – 2019**

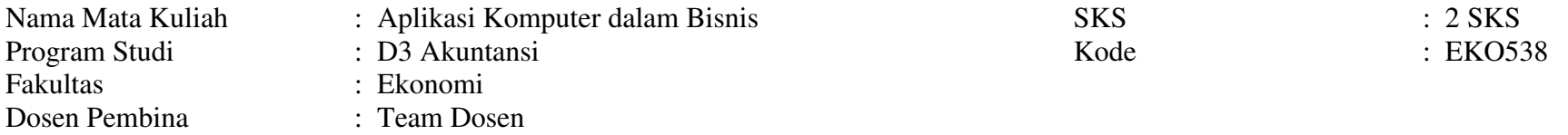

## **Sinopsis Mata Kuliah**

Mata kuliah ini merupakan mata kuliah wajib Program Studi Diploma 3 Akuntansi yang bertujuan memberikan keterampilan kepada mahasiswa dalam penerapan aplikasi komputer di bidang bisnis yang diberikan berbentuk praktek aplikasi computer dalam penyusunan prakiraan penjualan, studi kelayakan bisnis, hutang dan piutang, titik impas, perencanaan investasi, perhitungan pajak dan aplikasi lainnya.

#### *Learning Outcome* **(LO) :**

Mahasiswa mampu memahami konsep, mengerjakan kasus dan melakukan analisis dengan penggunaan aplikasi komputer berupa Microsoft Excel dan Microsoft Access untuk aplikasi bisnis meliputi data base, analisis finansial, perencanaan investasi dan studi kelayakan proyek dan pembuatan form penjualan untuk membantu para pengambil keputusan baik yang dikerjakan secara individu maupun secara berkelompok.

*Soft Skill / Karakter : Berpikir Kritis, Pekerja keras, Bertanggung Jawab, Mampu Berkomunikasi, Jujur dan Percaya Diri* 

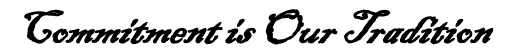

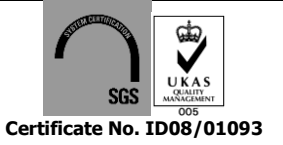

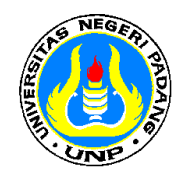

# **UNIVERSITAS NEGERI PADANG FAKULTAS EKONOMI**

**Jl. Prof. Dr. Hamka Kampus UNP Air Tawar Padang Telp. 445089 Fax. (0751) 447366, e-mai[l feunppadang@gmail.com,](mailto:feunppadang@gmail.com) [info@fe.unp.ac.id](mailto:info@fe.unp.ac.id)**

**Matrik Pembelajaran :** 

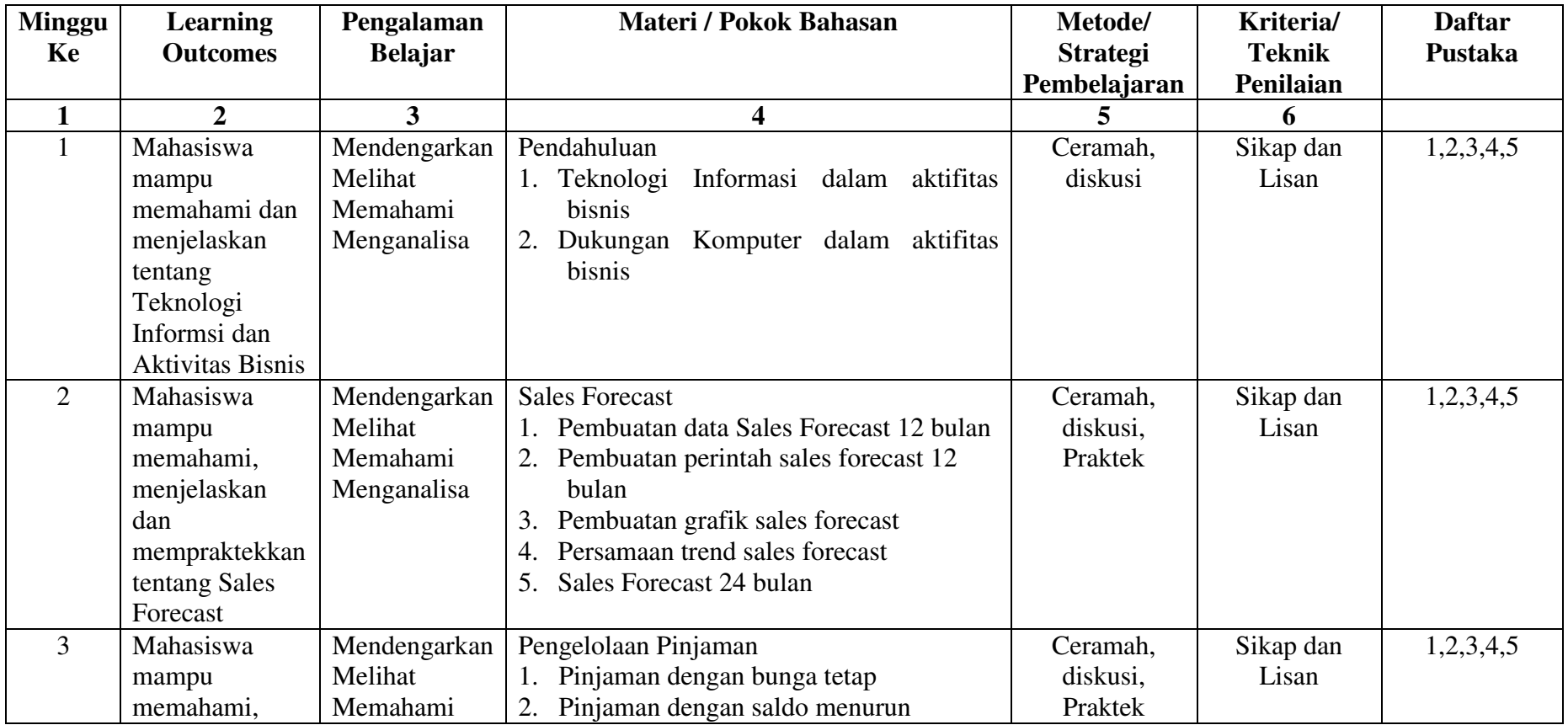

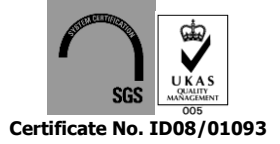

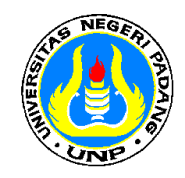

# **UNIVERSITAS NEGERI PADANG FAKULTAS EKONOMI**

**Jl. Prof. Dr. Hamka Kampus UNP Air Tawar Padang Telp. 445089 Fax. (0751) 447366, e-mai[l feunppadang@gmail.com,](mailto:feunppadang@gmail.com) [info@fe.unp.ac.id](mailto:info@fe.unp.ac.id)**

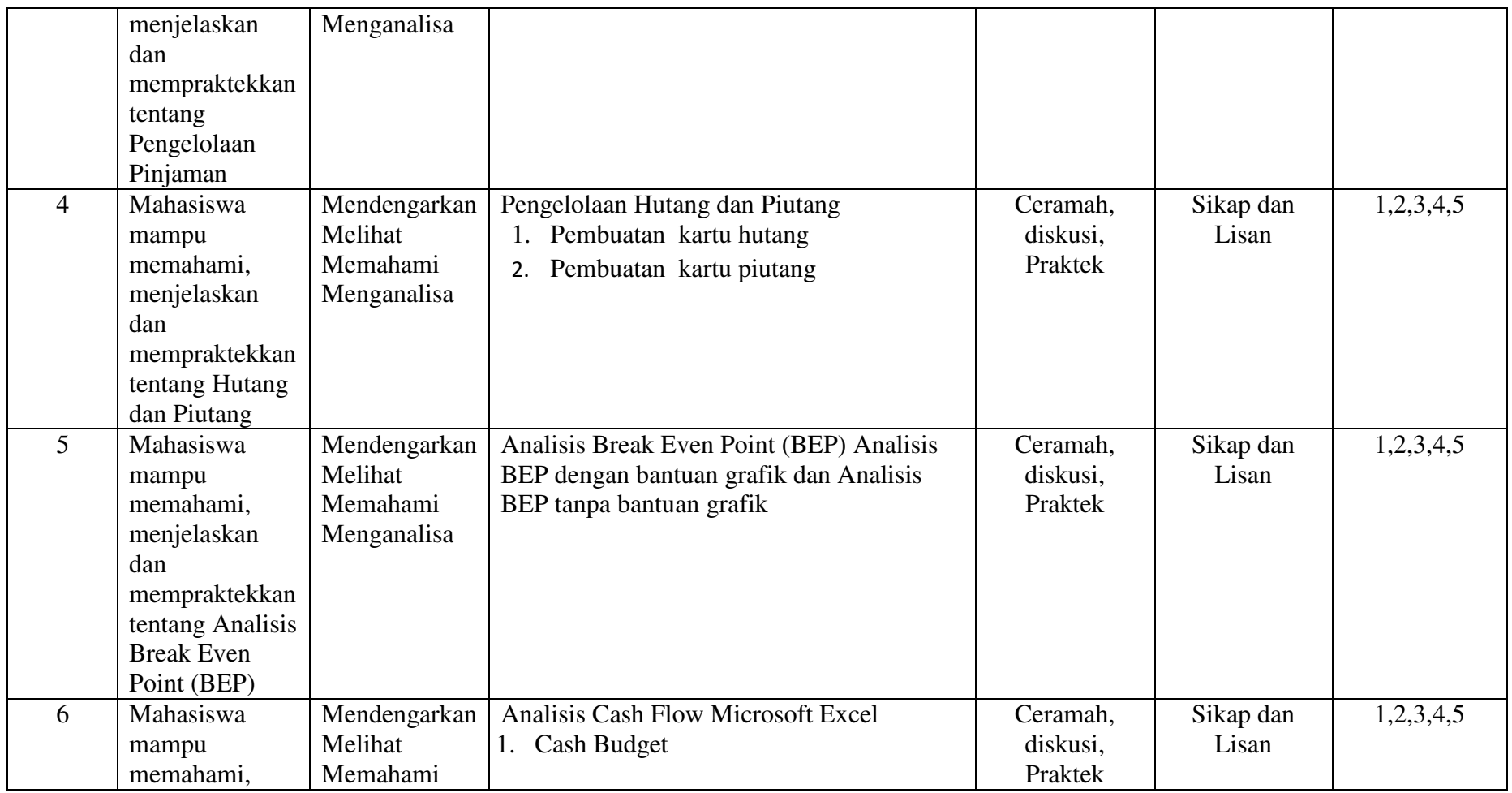

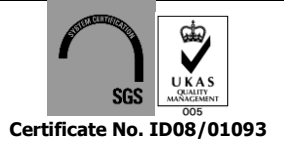

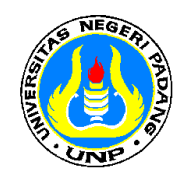

# **UNIVERSITAS NEGERI PADANG FAKULTAS EKONOMI**

**Jl. Prof. Dr. Hamka Kampus UNP Air Tawar Padang Telp. 445089 Fax. (0751) 447366, e-mai[l feunppadang@gmail.com,](mailto:feunppadang@gmail.com) [info@fe.unp.ac.id](mailto:info@fe.unp.ac.id)**

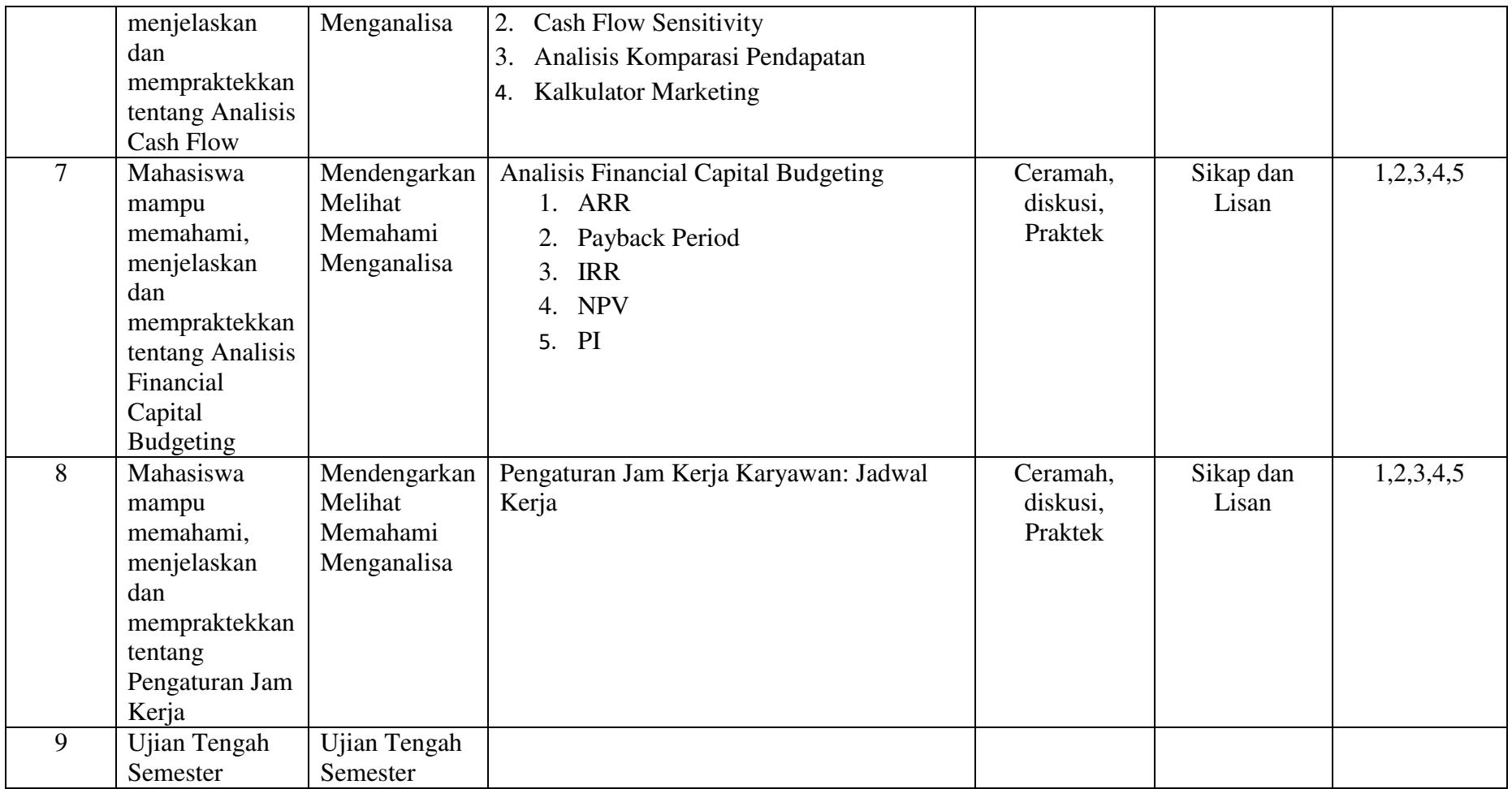

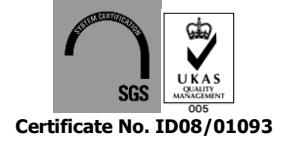

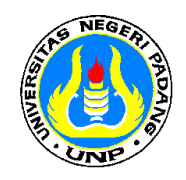

## **KEMENTERIAN RISET, TEKNOLOGI DAN PENDIDIKAN TINGGI RI UNIVERSITAS NEGERI PADANG FAKULTAS EKONOMI**

**Jl. Prof. Dr. Hamka Kampus UNP Air Tawar Padang Telp. 445089 Fax. (0751) 447366, e-mai[l feunppadang@gmail.com,](mailto:feunppadang@gmail.com) [info@fe.unp.ac.id](mailto:info@fe.unp.ac.id)**

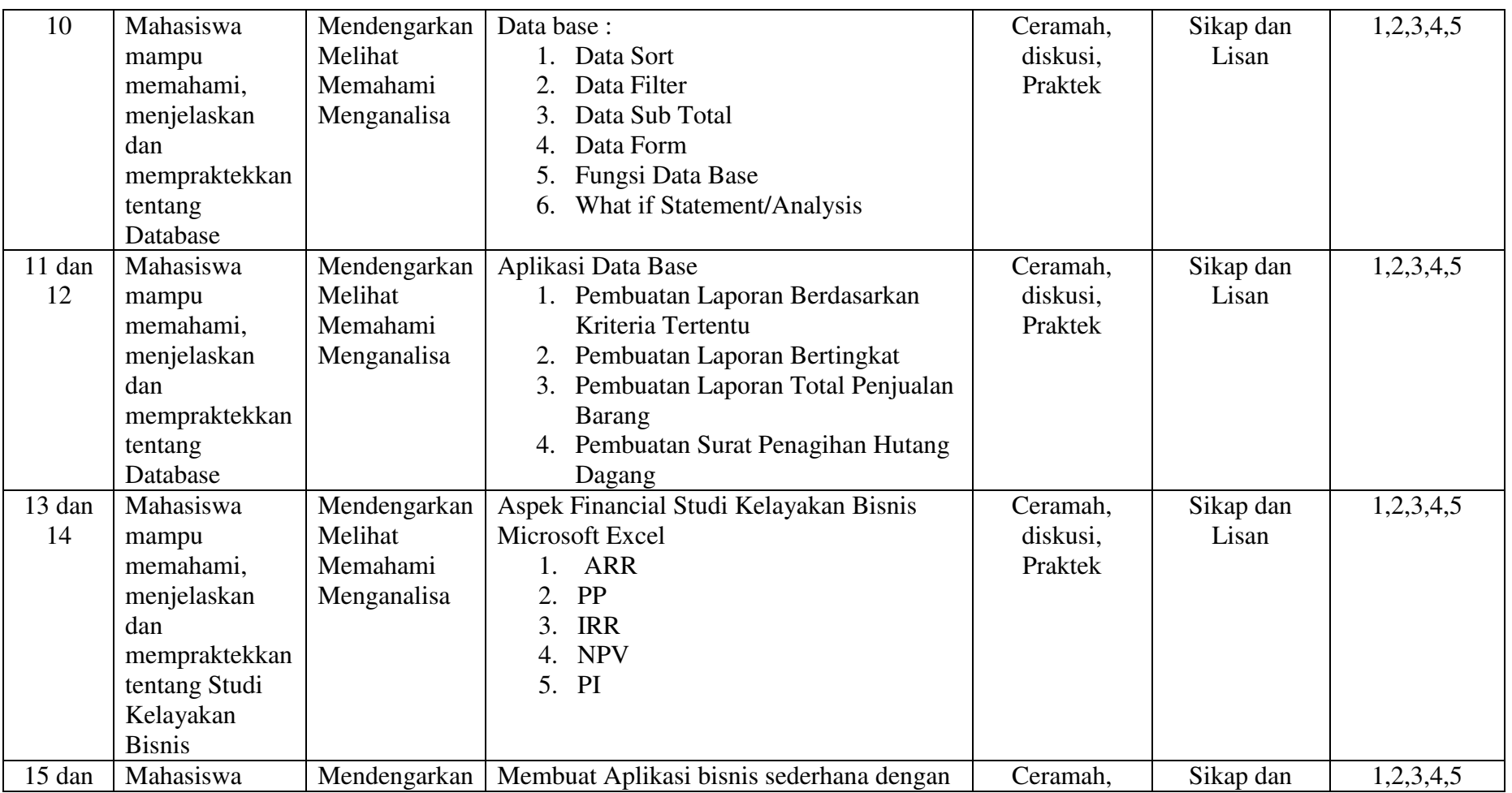

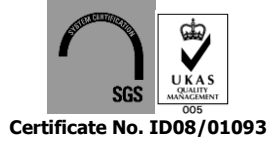

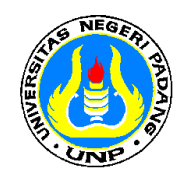

## **KEMENTERIAN RISET, TEKNOLOGI DAN PENDIDIKAN TINGGI RI UNIVERSITAS NEGERI PADANG**

# **FAKULTAS EKONOMI**

**Jl. Prof. Dr. Hamka Kampus UNP Air Tawar Padang Telp. 445089 Fax. (0751) 447366, e-mai[l feunppadang@gmail.com,](mailto:feunppadang@gmail.com) [info@fe.unp.ac.id](mailto:info@fe.unp.ac.id)**

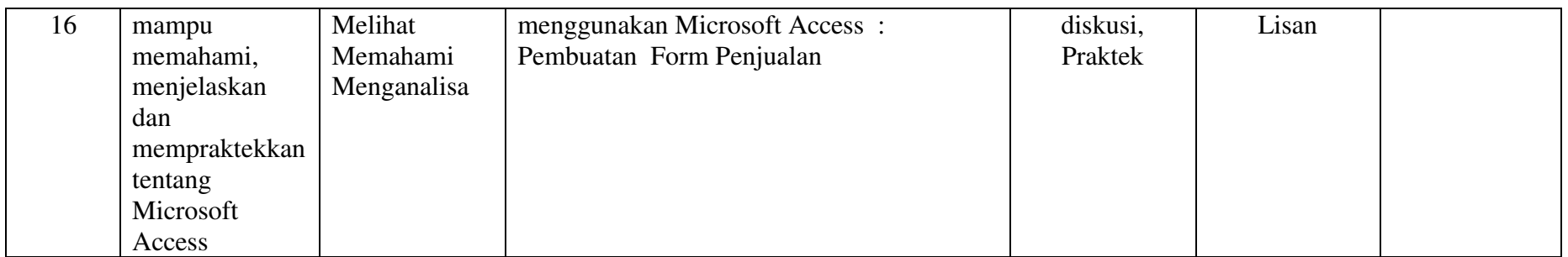

#### **G. Sumber Bacaan**

- 1. Muhammad Fakhruddin, 1997, Analisis Bisnis Terpadu Menggunakan Microsoft Excel, Elek Media Komputindo, Jakarta
- 2. A. Deanta, 2006, Perencanaan Investasi dan Studi Kelayakan Proyek dengan Microsoft Excel, Penerbit Andi, Yogyakarta.
- 3. Semuli Tjihardji dkk, 2010, Mengunakan Excel untuk Aplikasi Berorientasi Bisnis, Penerbit Informatika, Bandung
- 4. Agus Haryanto, 2003, Membuat Aplikasi Sederhana dengan Microsoft Access, Ilmukomputer.com
- 5. Wahana Komputer, 2011, Pemanfaat Praktis Excel 2010 untuk Bisnis. Penerbit Andi, Yogyakarta
- 6. Sumber-sumber lain yang relevan

#### **H. Penilaian dengan Bobot**

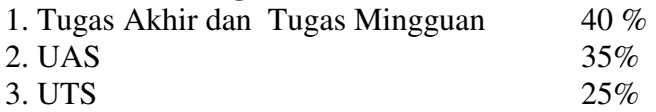

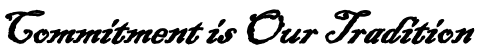

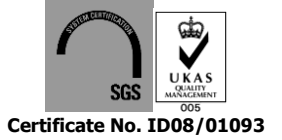

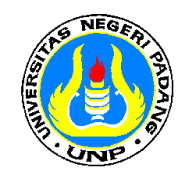

# **UNIVERSITAS NEGERI PADANG FAKULTAS EKONOMI**

**Jl. Prof. Dr. Hamka Kampus UNP Air Tawar Padang Telp. 445089 Fax. (0751) 447366, e-mai[l feunppadang@gmail.com,](mailto:feunppadang@gmail.com) [info@fe.unp.ac.id](mailto:info@fe.unp.ac.id)**

Mengetahui, **Koordinator Prodi Program D3 Akuntansi Dosen Pembina MK** 

**Halkadri Fitra, SE, MM, Ak .....................................................**

NIP. 19800809 201012 1 003 NIP. .........................................

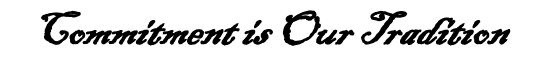

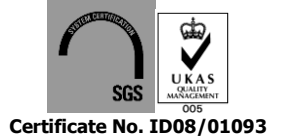